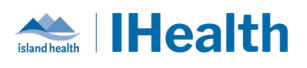

# **Daily Key Messages Day: 14**

**Attention:** RJH Clinicians, Physicians, Midwives, and support staff.

## **PRACTICE REMINDERS**

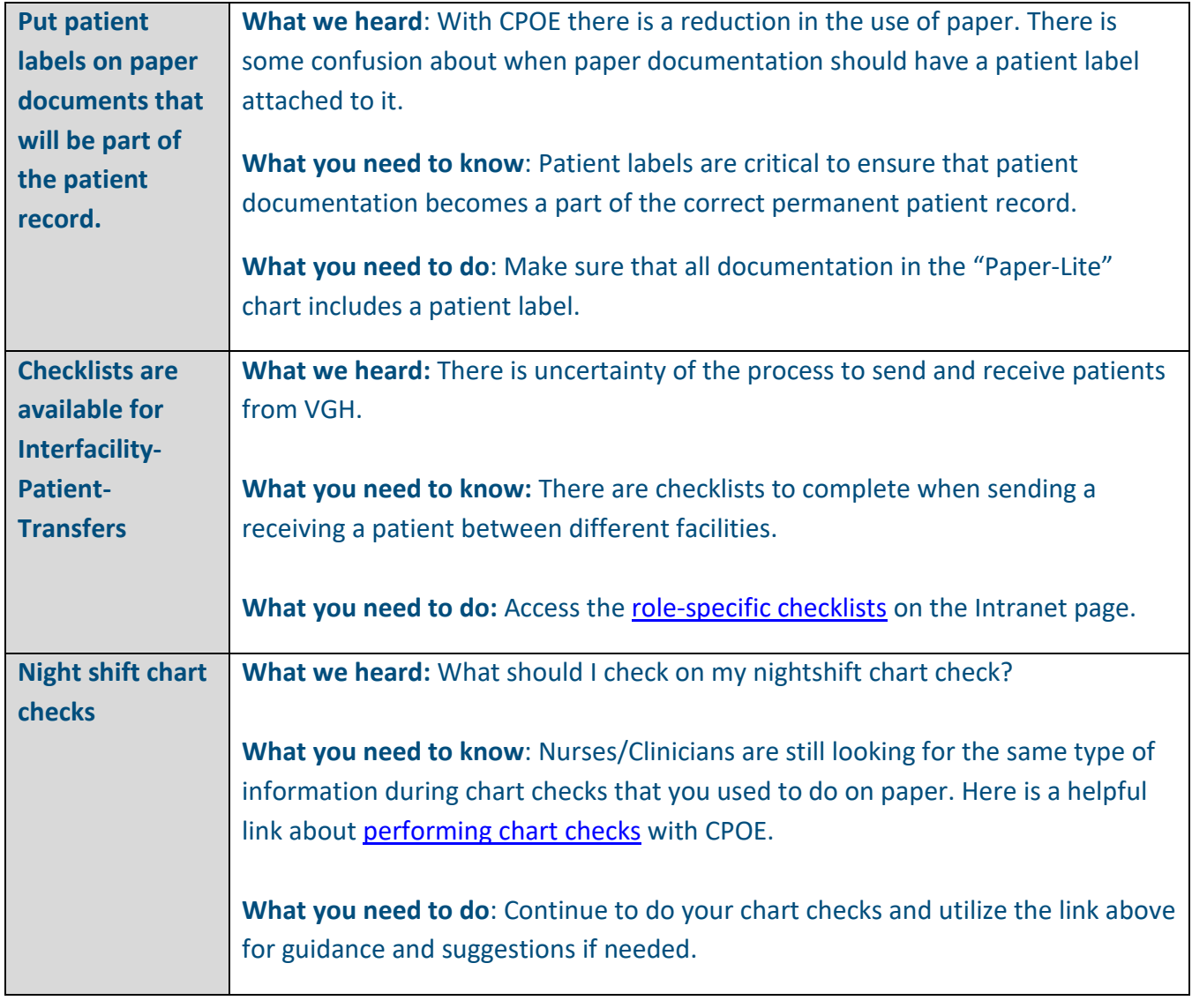

**June 21, 2024**

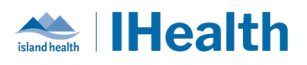

# **CPOE TIPS & TRICKS**

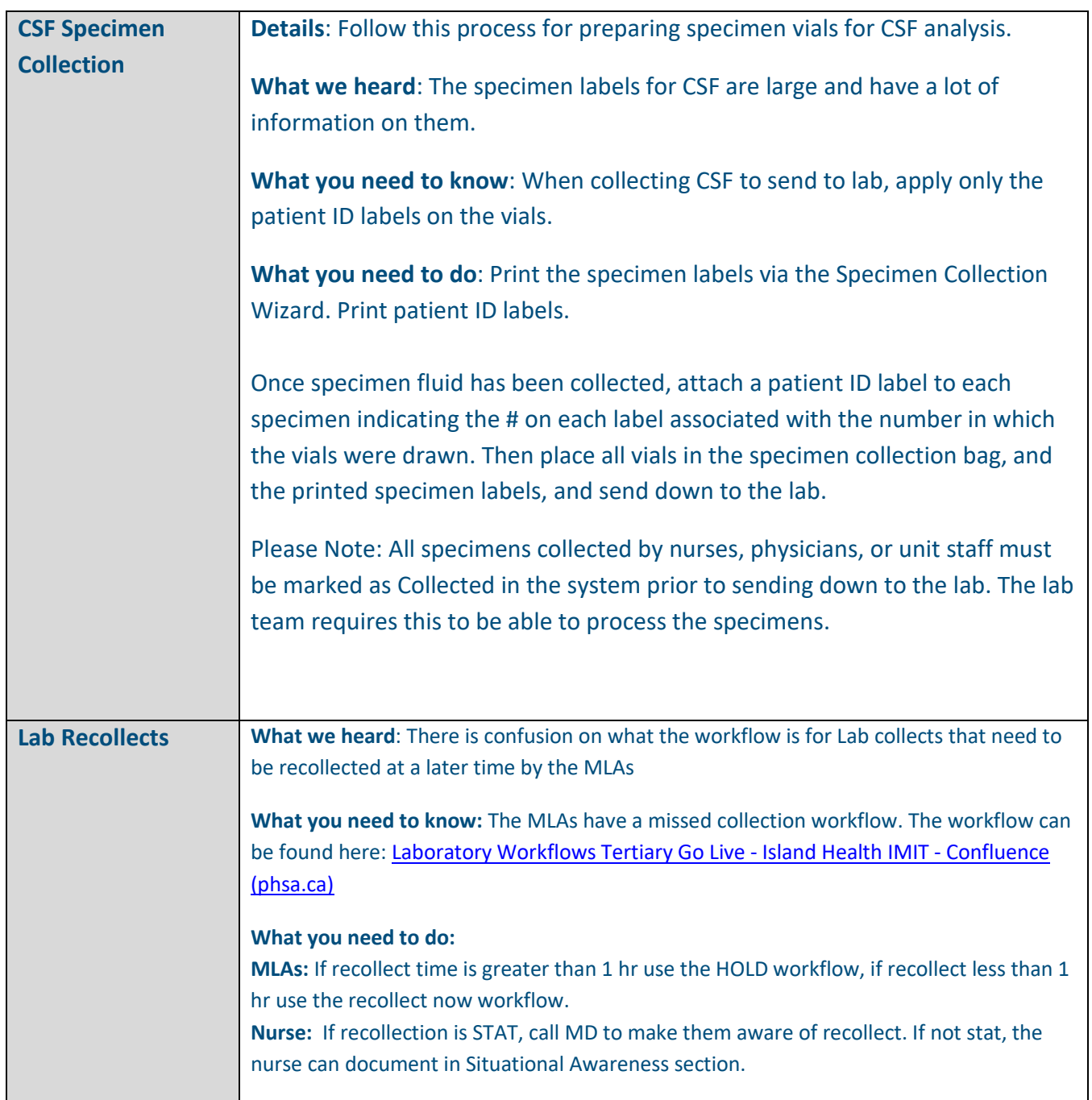

#### **June 21, 2024**

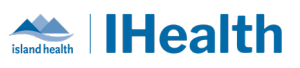

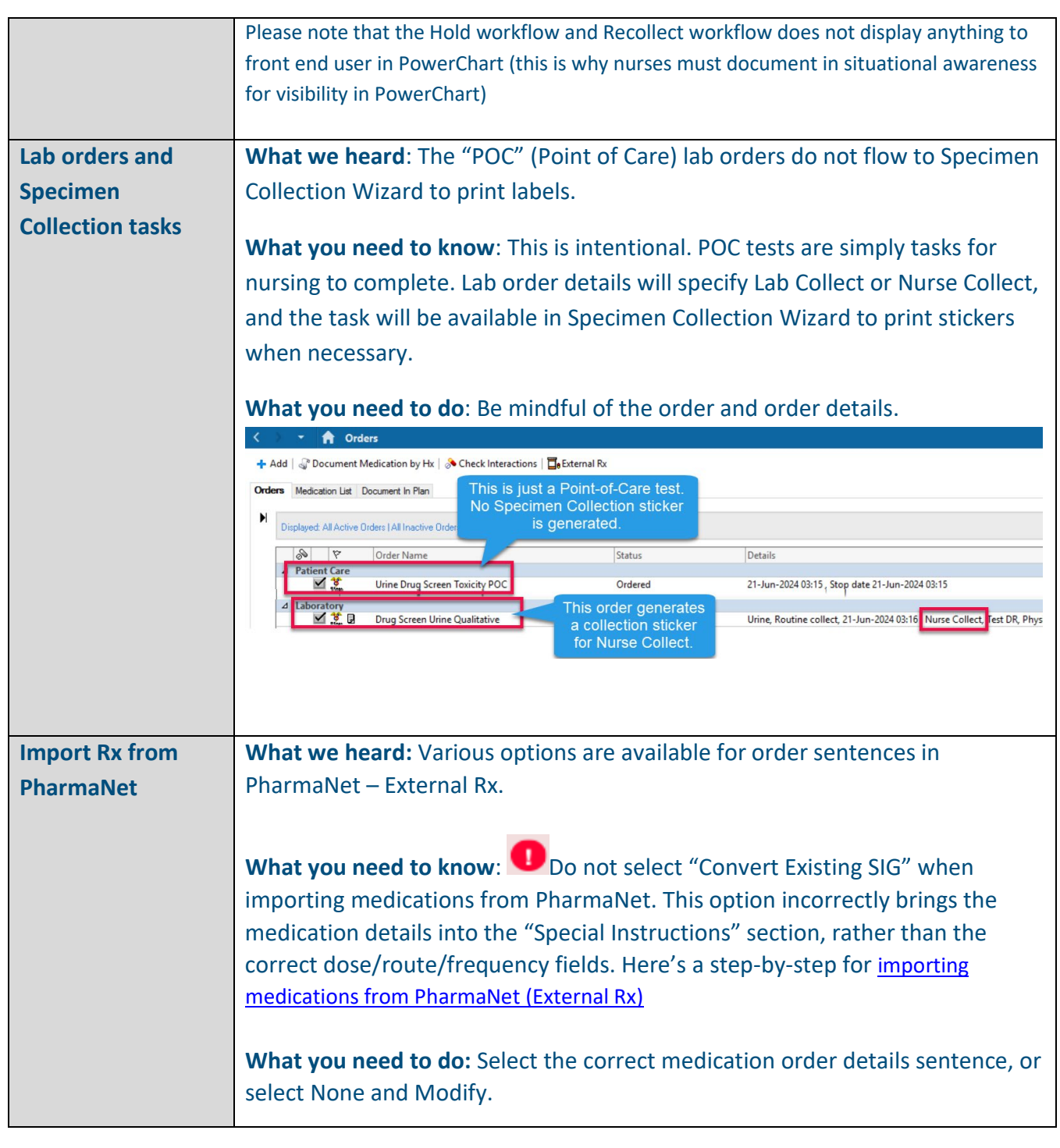

#### **June 21, 2024**

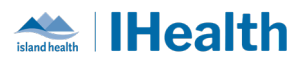

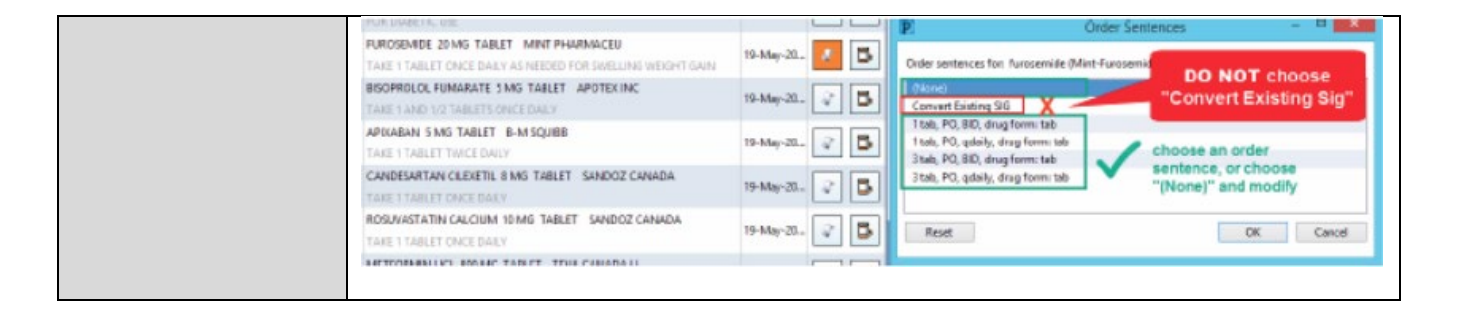

### **CONFIGURATION AND SYSTEM CHANGE UPDATES**

#### **CPOE INCIDENT RESOLUTION & CHANGES**

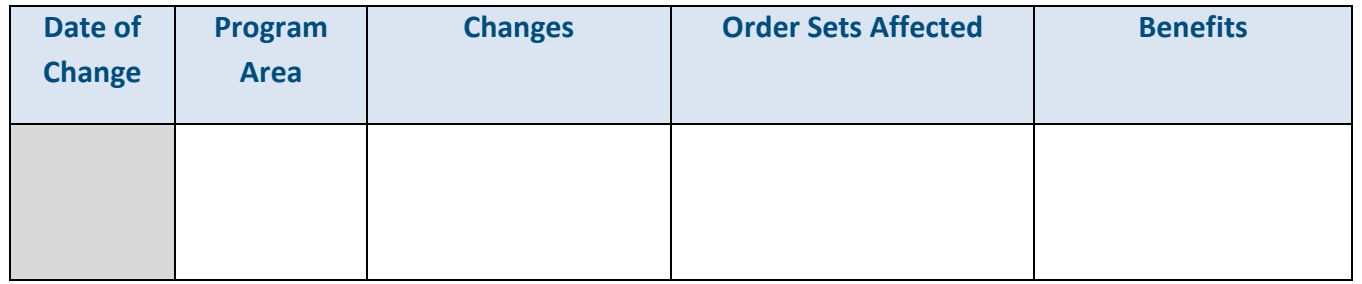

#### **FEEDBACK**

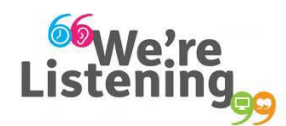

**If you have feedback for us, please email IHealth@islandhealth.ca**

## **FURTHER INFORMATION ON IHEALTH**

**Trying to remember what was in a previous Summary or Need an Update on IHealth?**

**Check out the following links:**

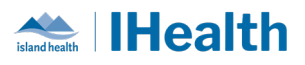

#### **Where Did I Read That?**

[https://intranet.islandhealth.ca/ihealth/Pages/activation-1b.aspx](https://intranet.islandhealth.ca/ihealth/Lists/1bissueslist/AllItems.aspx#InplviewHash482ece23-ba28-4789-b4c1-ac864bc5a3d4=Paged%3DTRUE-p_Entered%3D20191008%252022%253a00%253a00-p_ID%3D373-PageFirstRow%3D201)

**IHealth Intranet Homepage**

<https://intranet.islandhealth.ca/ihealth/Pages/default.aspx>